# **creole - Tâche #15499**

Scénario # 15349 (Terminé (Sprint)): Test de Tiramisu 2

# **Erreur de type sur le "owner" si on importe une configuration**

16/03/2016 10:35 - Joël Cuissinat

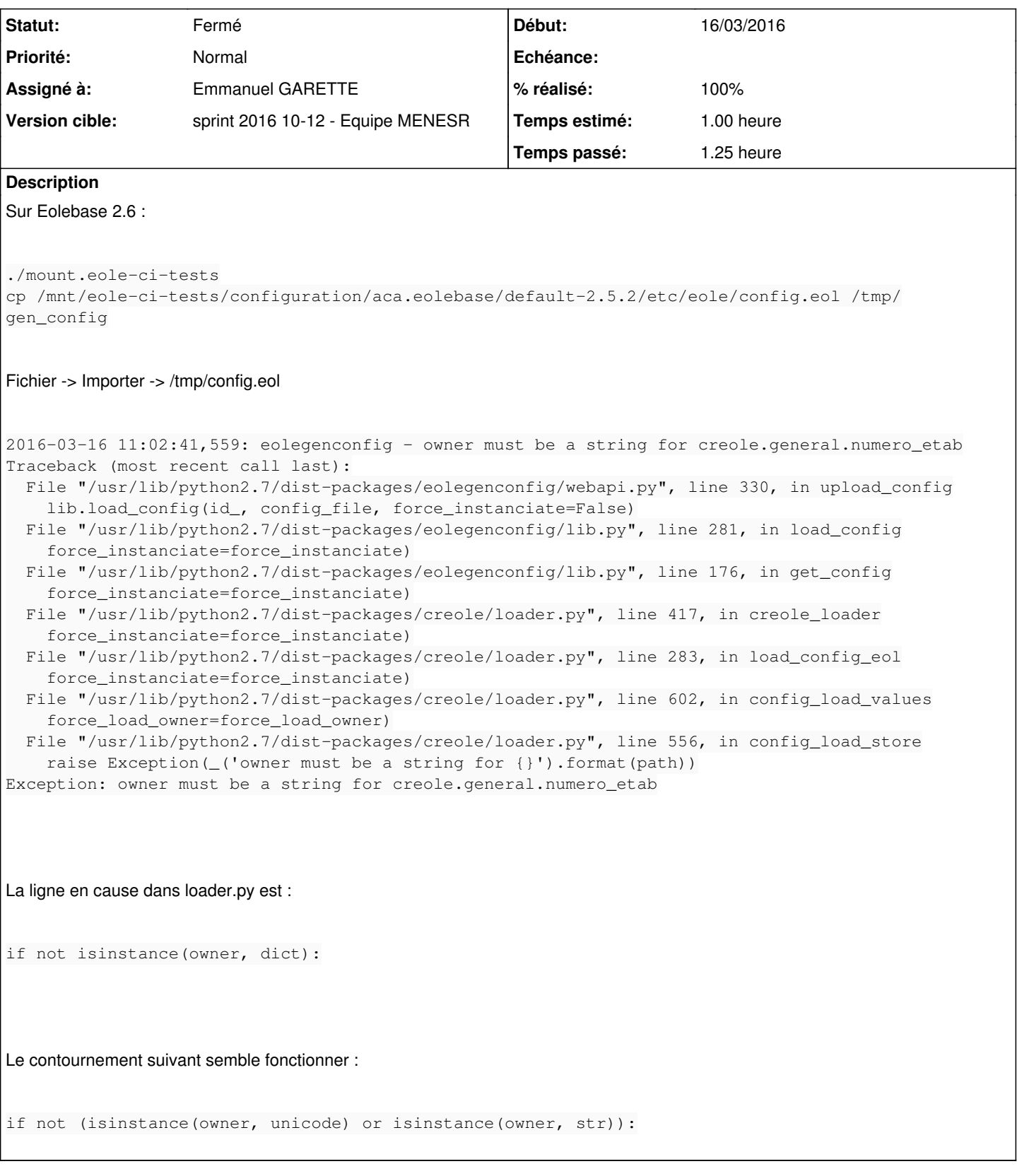

# **Révisions associées**

**Révision 1c64879e - 21/03/2016 12:06 - Emmanuel GARETTE**

le 'owner' de l'import doit être en unicode (ref #15499 @1h)

## **Historique**

# **#1 - 16/03/2016 10:37 - Joël Cuissinat**

*- Description mis à jour*

#### **#2 - 21/03/2016 12:06 - Emmanuel GARETTE**

*- Assigné à mis à Emmanuel GARETTE*

- *% réalisé changé de 0 à 100*
- *Restant à faire (heures) changé de 1.0 à 0.25*

#### **#3 - 21/03/2016 15:10 - Emmanuel GARETTE**

*- Statut changé de Nouveau à En cours*

## **#4 - 21/03/2016 17:27 - Joël Cuissinat**

- *Statut changé de En cours à Résolu*
- *Restant à faire (heures) changé de 0.25 à 0.0*

OK avec les paquets **creole** 2.6.0-7

#### **#5 - 21/03/2016 17:28 - Joël Cuissinat**

*- Statut changé de Résolu à En cours*

## **#6 - 22/03/2016 09:34 - Scrum Master**

*- Statut changé de En cours à Résolu*

#### **#7 - 22/03/2016 09:41 - Scrum Master**

*- Statut changé de Résolu à Fermé*